**DO** External **LSTON** .Page ;>>>>>>>>>>>>>>>>>>>>>>> ラインタン Module: Command\_Driver This module controls the way in which commands received by the Host are executed. It's main responsibility is to determine whether a command string is protected by a check byte ( the ラララララ original Profile commands are not ) and then decode the command and pass control over to the correct driver routine to execute the command. All exception handling at this level is controlled by the individual command routines.  $\mathbb{R}^2$  $\mathcal{P}$ PROCEDURE Start\_Command  $\mathbb{R}^2$ PROCEDURE Pro\_Read  $\mathbb{R}^3$ FUNCTION Read\_Common : B000EAN  $;$   $\rightarrow$ ;>>>>>>>>>>>>>>>>>>>>>>>>>>> LSTOFF .FIN  $.00.$ External **LSTON** .Page  $\cdots$  $\mathbb{R}^3$  $\mathbf{r}$ Procedure: Start\_Command  $\langle \rangle$ Inputs : Assumes a command string in external memory; the  $\mathbf{R}$ command byte must be in location \$0000 (external )  $\cdot$  $\frac{1}{2}$ Algorithm:  $\mathcal{P}$ **BEGIN**  $\frac{1}{2}$ Initialize internal and external stack ptrs ZeroHeader  $\mathbb{R}^3$ Excpt\_Stat.Buf\_Damage := False  $\frac{1}{2}$ Excpt\_Stat.Nzero\_Stat := False j> IF  $\left\langle$  Cache\_Index >= Cache\_Length  $\right\rangle$  $\mathcal{P}$ THEN Cache\_Index  $:= 0$  $\mathbb{R}^2$ OpCode  $:=$  ExtMem $[0, 1]$ 78 IF OpCode.CommandTupe is FreeProcess tupe  $\mathbb{R}^3$ THEN goto Strt\_FreeProcess  $\langle \rangle$ IF OpCode.CommandType is protected by a checkbyte **THEN** 52 IF NOT( Check\_Command\_String ) ;> 72 THEN Ribort( Cmnd\_Driver\_Exception,  $\mathbb{R}^3$ Start\_Command, CheckBute\_Mismatch >  $\mathbb{R}^3$ IF  $\left\langle$  OpCode instruction  $\right\rangle$  $\mathbb{R}^3$ CommandLimitI CommandType 1 > THEN Rbort( Cmnd\_Driver\_Exception ; >  $\mathbb{R}^3$ Start\_Command, IllegalOpCode, OpCode )  $\frac{1}{2}$   $>$ JMP @Command^I CommandType 1. RoutineTable[ Instruction ]  $\mathcal{C}$ END.  $\mathbb{R}^3$ ;>>>>>>>>>>>>>>>>>>>>>>>>>>> .LSTOFF .FIN  $.00.$ Internal LSTON. .Page .FIN

## Start\_Command:

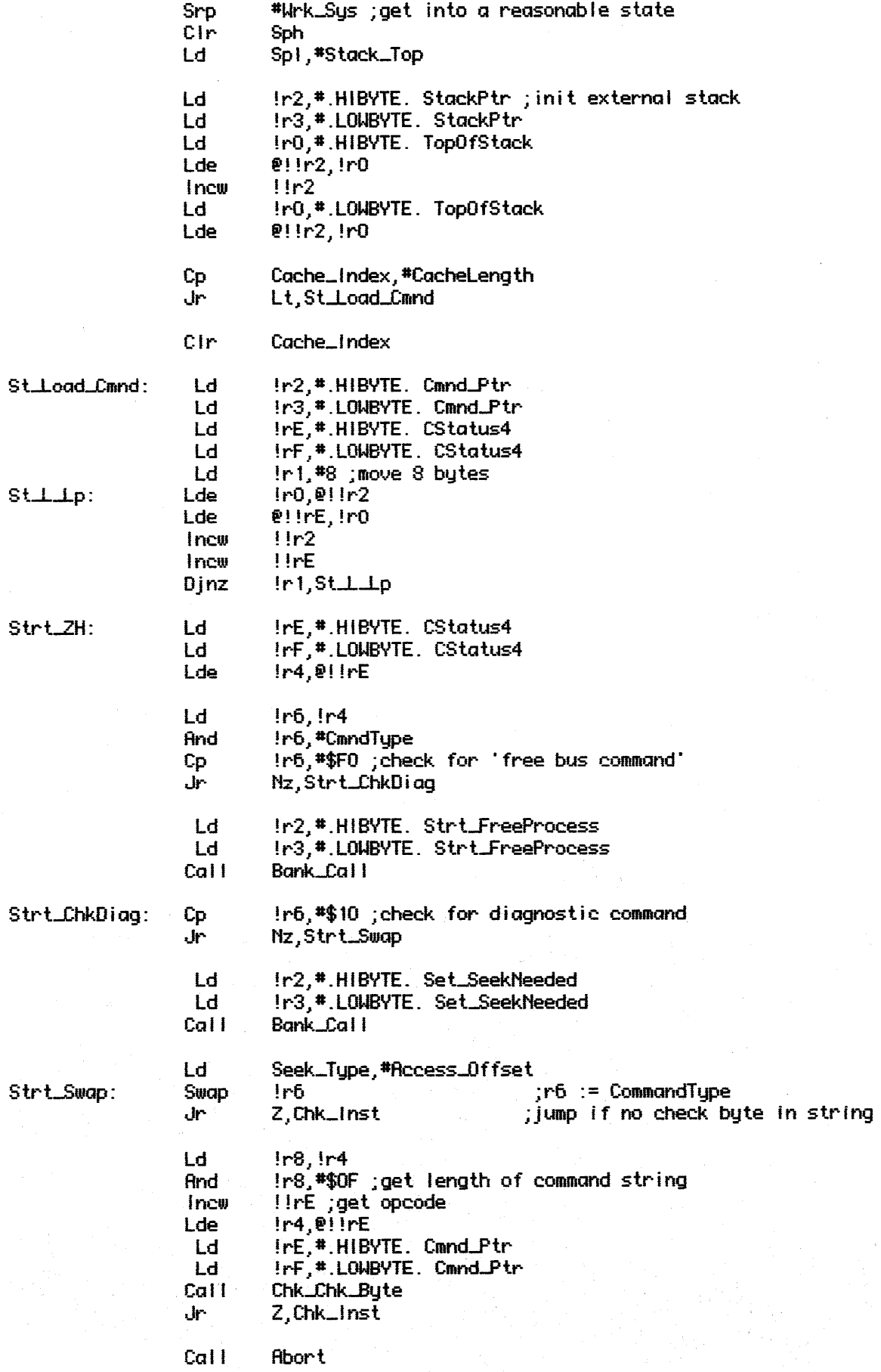

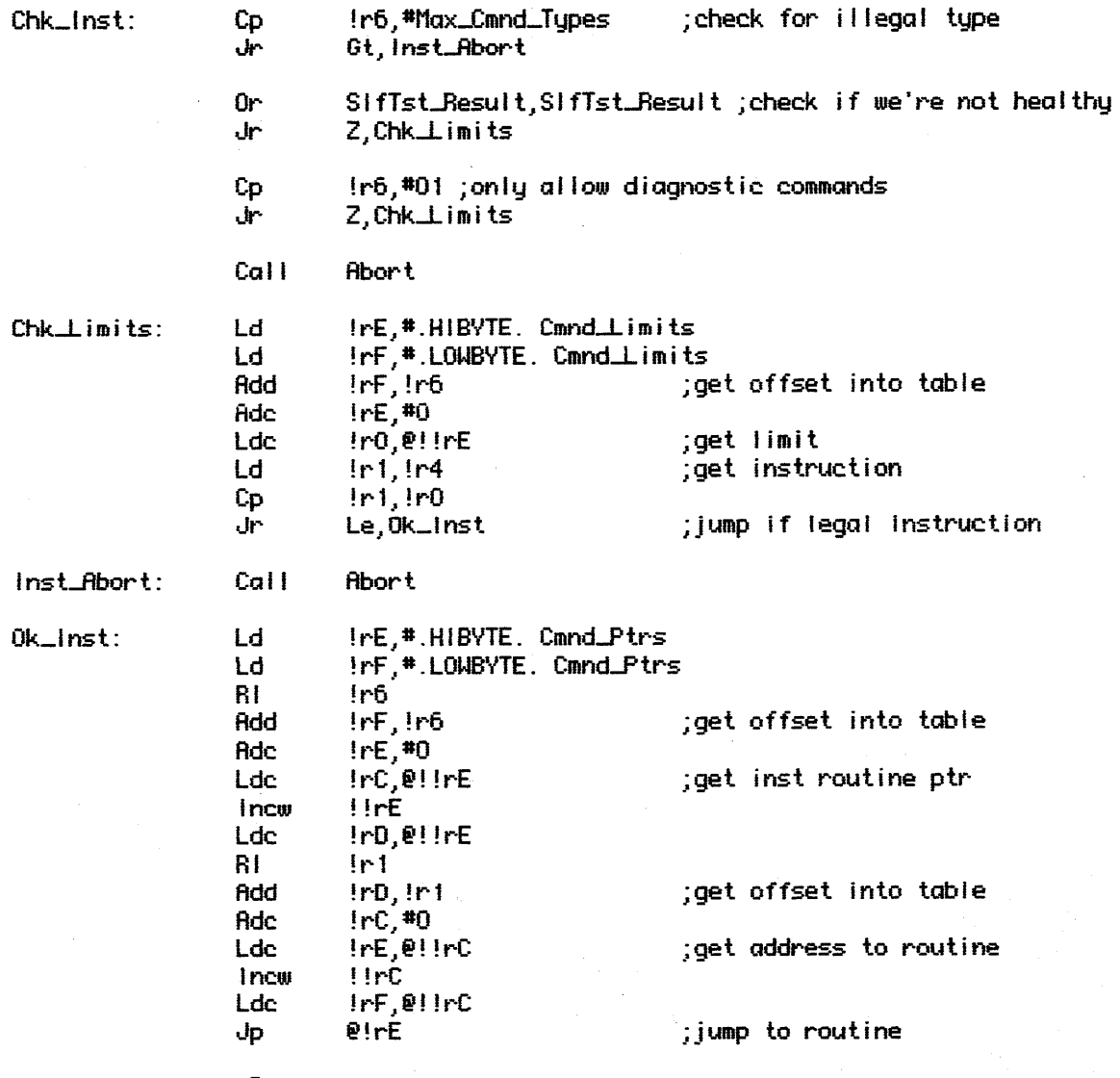

;cmnd 0 ;cmnd 1 ;cmnd 2 ;cmnd 3

. Page

;»)}}})}}}»)})}»}}})}} . )- ;> Command Routine Tables ;<br>;><br>;>>>>>>>>>>>>>>>>>>>>>>>>>>

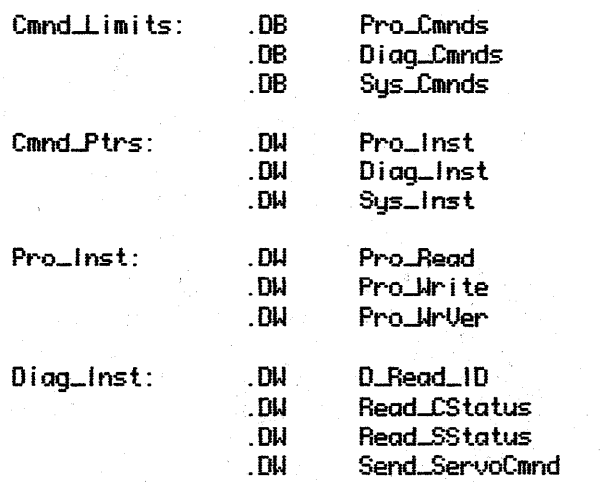

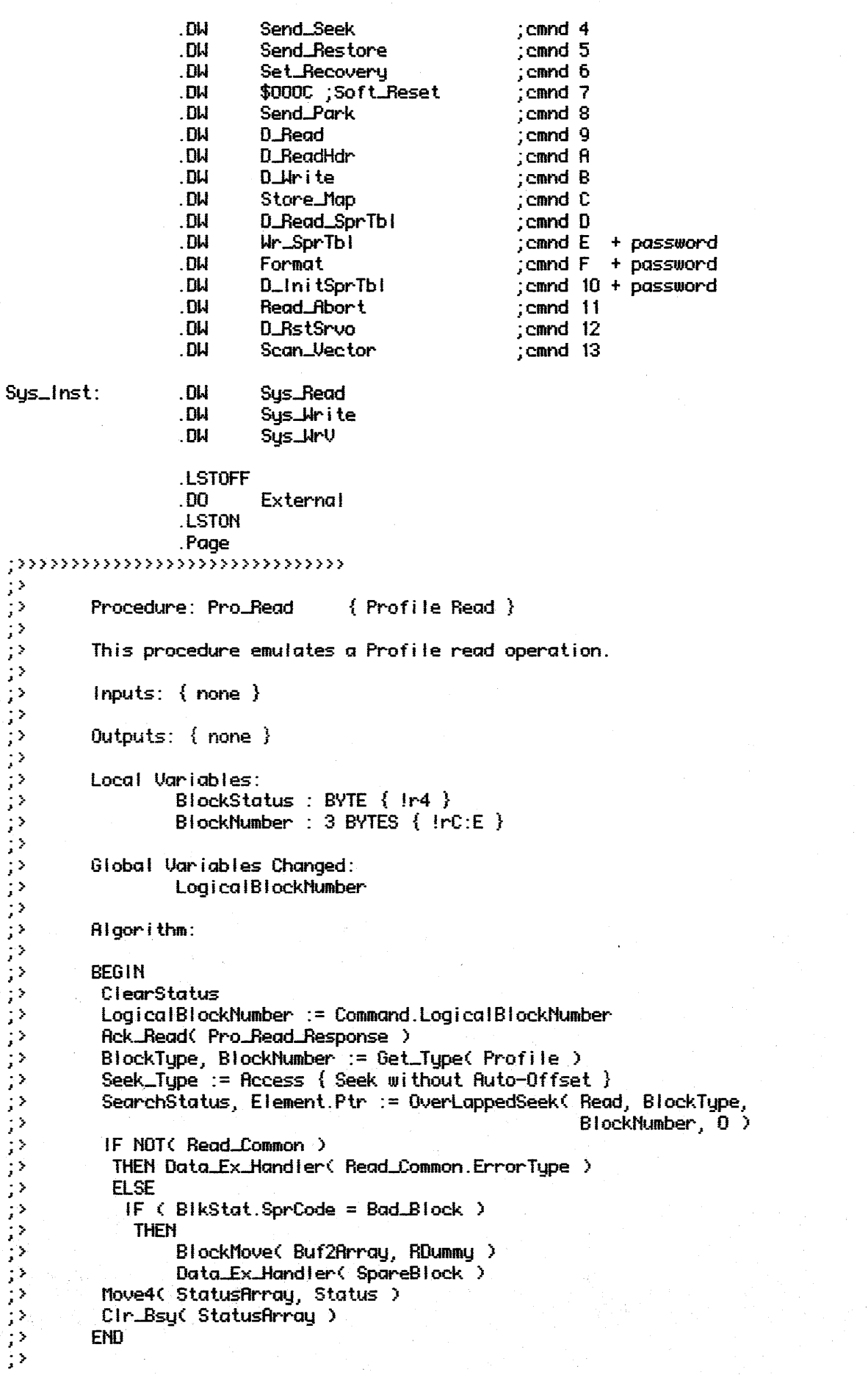

 $-2$  ,  $-3$  ,  $-1$ 

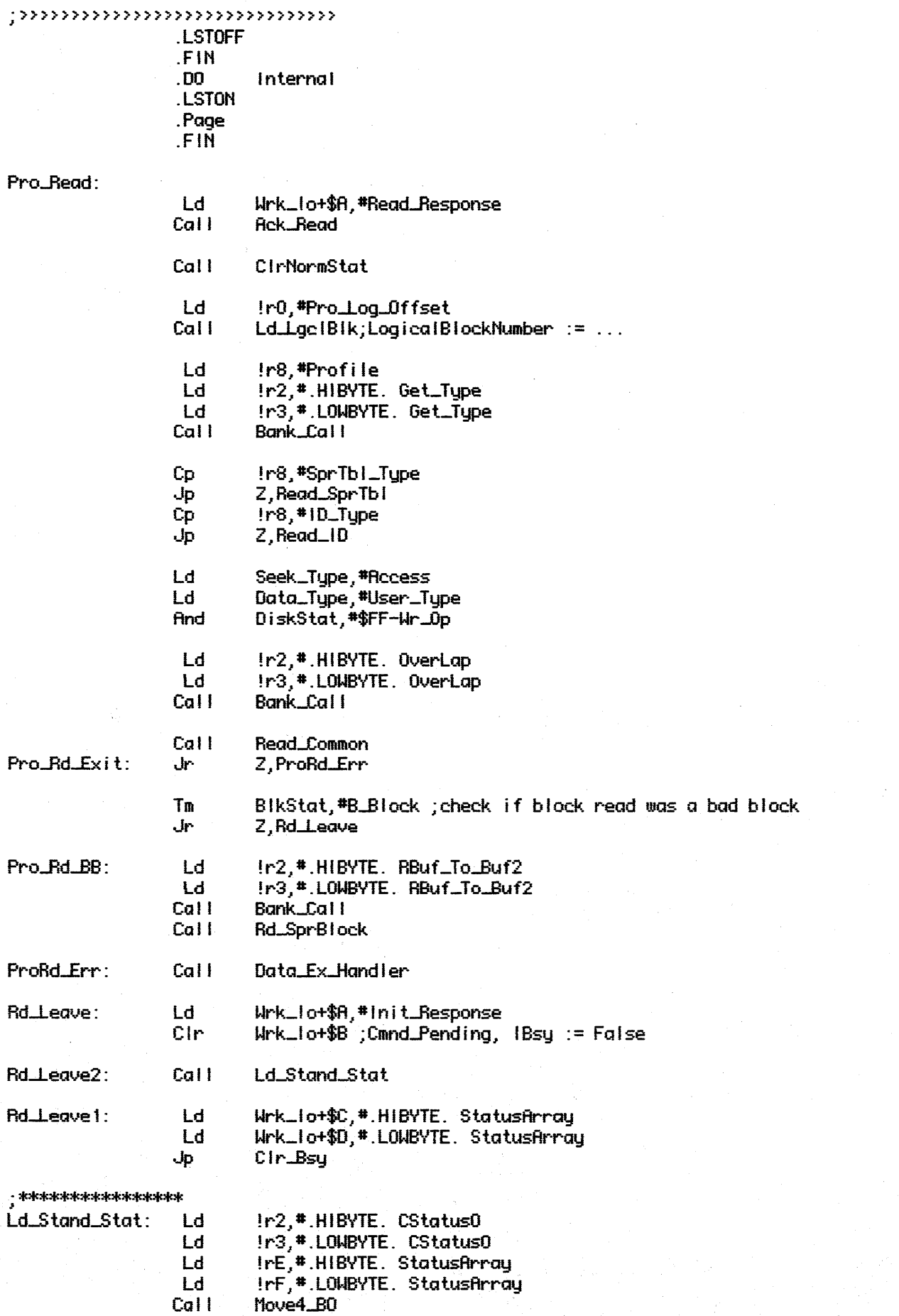

 $\bar{z}$ 

```
.LSTOFF
                     .00<sub>1</sub>External
                     .LSTON
                     . Page
\cdots\mathbb{R}^3コンコンコ
          Function: Read_Common
          This procedure is responsible for all the common functions
          performed by all the read commands.
シングラング
           1nputs: \{ none\}Outputs:
                    Read_Common : BOOLERN { zero flag, true if data exception }
                    ErrorCode.Error
                                         : BOOLEAN { !r0/Bit 7 }
                    ErrorCode.Type
                                           : 7 BITS \{ !r0/Bits 6:0 }
          Local Variables:
\frac{1}{2}: BYTE { !r5 }
                    Retry
;ErrorCode
                                    : BYTE { 1r4 }
\mathcal{L}\frac{1}{2}Algorithm:
BEGIN
           ErrorCode.Error := False
\langle \rangleIF NOT( ReadBlock )
\frac{1}{2}THEN
              ErrorCode.Error := True
しょしょしょしょしょ
              ErrorCode.Tupe := Undetermined
              IF Recovery
                  THEN
                       IF ServoError OR NoHeaderFound
                        THEN
                           ErrorCode.Error := False
                          Retry := 4<br>REPEAT
72
; \rangleTHEN
72
÷,
                                     ServoRecoveru
\left| \cdot \right\rangleRetry := Retry -1UNTIL NOT( Retry = 0\sqrt{ } OR ReadBlock
\mathcal{P}IF NOT( ReadBlock )
;\mathcal{P}THEN
                                ErrorCode.Error := True
52
\mathbb{R}^3ErrorCodeType := UndererminedIF ServoError
58
\mathbb{R}^2THEN
\left| \cdot \right\rangleSetStatus( Byte0, Status_ServoError)
ç,
                                 Abort
                          IF NoHeaderFound
                           THEN ErrorCode.Tupe := BadBlock
\mathcal{D}ELSE
\mathbb{R}^3IF \left\langle ErrCnt \geq 0 \right\rangle\frac{1}{2}THEN
                                    IF < ReadErrorCount > 2 > AND
\frac{1}{2}< ReadErrorCount < 10 >
\mathcal{D}THEN ErrorType := SpareBlock
\mathcal{P}ELSE
                                              IF ( ReadErrorCount = 10 )
72
\left| \cdot \right\rangleTHEN
                                                IF Ecc
\mathbb{R}^3
```
**Ret** 

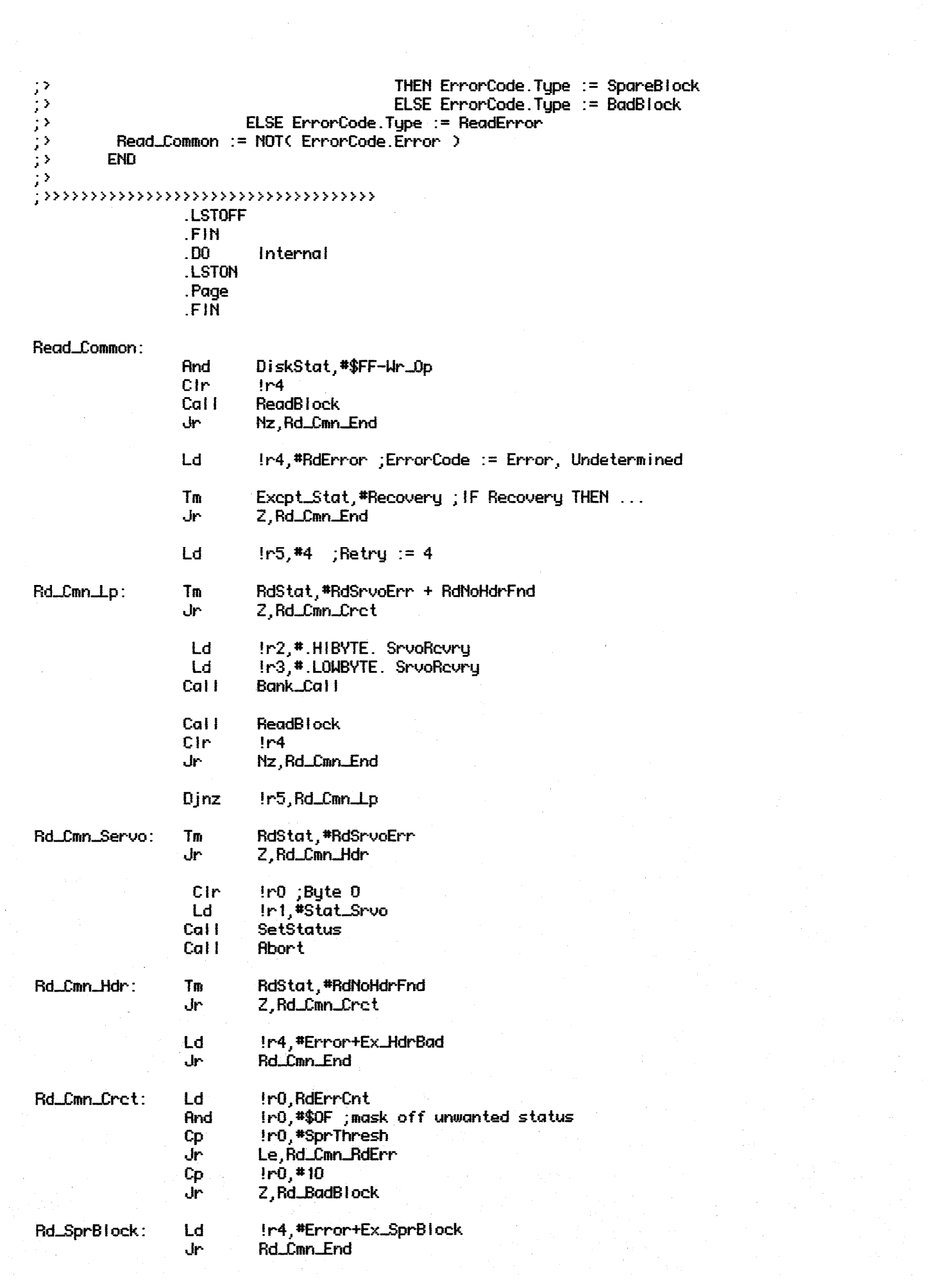

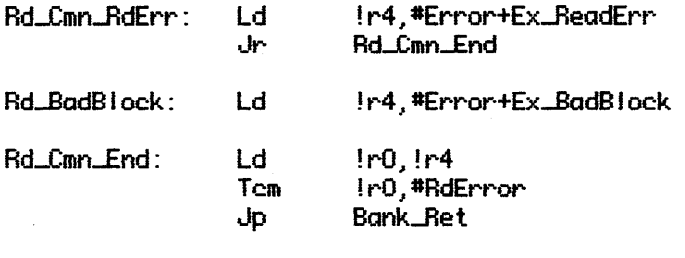

.LSTOFF